# Aplicações da **Linguagem Rem** Análises de Vegetação

**Écio Souza Diniz Pedro Manuel Villa** (Organizadores)

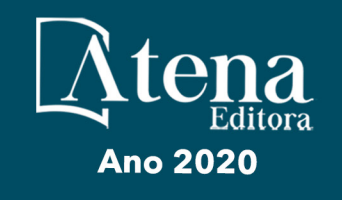

# Aplicações da Linguagem R em Análises de Vegetação

**Écio Souza Diniz Pedro Manuel Villa** (Organizadores)

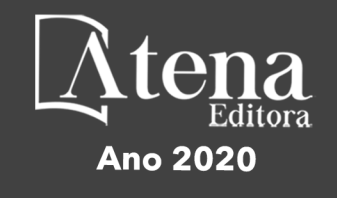

2020 *by Atena Editora* Copyright © Atena Editora Copyright do Texto © 2020 Os autores Copyright da Edição © 2020 Atena Editora Editora Chefe: Profª Drª Antonella Carvalho de Oliveira Diagramação: Geraldo Alves Edição de Arte: Lorena Prestes Revisão: Os Autores

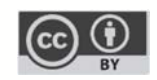

Todo o conteúdo deste livro está licenciado sob uma Licença de Atribuição *Creative Commons*. Atribuição 4.0 Internacional (CC BY 4.0).

O conteúdo dos artigos e seus dados em sua forma, correção e confiabilidade são de responsabilidade exclusiva dos autores. Permitido o download da obra e o compartilhamento desde que sejam atribuídos créditos aos autores, mas sem a possibilidade de alterá-la de nenhuma forma ou utilizá-la para fins comerciais.

#### Conselho Editorial

#### Ciências Humanas e Sociais Aplicadas

Profª Drª Adriana Demite Stephani – Universidade Federal do Tocantins Prof. Dr. Álvaro Augusto de Borba Barreto – Universidade Federal de Pelotas Prof. Dr. Alexandre Jose Schumacher – Instituto Federal de Educação, Ciência e Tecnologia de Mato Grosso Prof. Dr. Antonio Carlos Frasson – Universidade Tecnológica Federal do Paraná Prof. Dr. Antonio Gasparetto Júnior – Instituto Federal do Sudeste de Minas Gerais Prof. Dr. Antonio Isidro-Filho – Universidade de Brasília Prof. Dr. Carlos Antonio de Souza Moraes – Universidade Federal Fluminense Prof. Dr. Constantino Ribeiro de Oliveira Junior – Universidade Estadual de Ponta Grossa Profª Drª Cristina Gaio – Universidade de Lisboa Profª Drª Denise Rocha – Universidade Federal do Ceará Prof. Dr. Deyvison de Lima Oliveira – Universidade Federal de Rondônia Prof. Dr. Edvaldo Antunes de Farias – Universidade Estácio de Sá Prof. Dr. Eloi Martins Senhora – Universidade Federal de Roraima Prof. Dr. Fabiano Tadeu Grazioli – Universidade Regional Integrada do Alto Uruguai e das Missões Prof. Dr. Gilmei Fleck – Universidade Estadual do Oeste do Paraná Profª Drª Ivone Goulart Lopes – Istituto Internazionele delle Figlie de Maria Ausiliatrice Prof. Dr. Julio Candido de Meirelles Junior – Universidade Federal Fluminense Profª Drª Keyla Christina Almeida Portela – Instituto Federal de Educação, Ciência e Tecnologia de Mato Grosso Profª Drª Lina Maria Gonçalves – Universidade Federal do Tocantins Profª Drª Natiéli Piovesan – Instituto Federal do Rio Grande do Norte Prof. Dr. Marcelo Pereira da Silva – Universidade Federal do Maranhão Profª Drª Miranilde Oliveira Neves – Instituto de Educação, Ciência e Tecnologia do Pará Profª Drª Paola Andressa Scortegagna – Universidade Estadual de Ponta Grossa Profª Drª Rita de Cássia da Silva Oliveira – Universidade Estadual de Ponta Grossa Profª Drª Sandra Regina Gardacho Pietrobon – Universidade Estadual do Centro-Oeste Profª Drª Sheila Marta Carregosa Rocha – Universidade do Estado da Bahia Prof. Dr. Rui Maia Diamantino – Universidade Salvador Prof. Dr. Urandi João Rodrigues Junior – Universidade Federal do Oeste do Pará Profª Drª Vanessa Bordin Viera – Universidade Federal de Campina Grande Prof. Dr. William Cleber Domingues Silva – Universidade Federal Rural do Rio de Janeiro

#### Prof. Dr. Willian Douglas Guilherme – Universidade Federal do Tocantins

#### Ciências Agrárias e Multidisciplinar

Prof. Dr. Alexandre Igor Azevedo Pereira – Instituto Federal Goiano Prof. Dr. Antonio Pasqualetto – Pontifícia Universidade Católica de Goiás Profª Drª Daiane Garabeli Trojan – Universidade Norte do Paraná

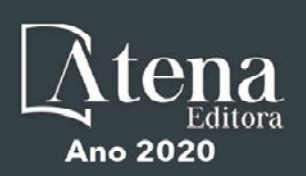

Profª Drª Diocléa Almeida Seabra Silva – Universidade Federal Rural da Amazônia Prof. Dr. Écio Souza Diniz – Universidade Federal de Viçosa Prof. Dr. Fábio Steiner – Universidade Estadual de Mato Grosso do Sul Prof. Dr. Fágner Cavalcante Patrocínio dos Santos – Universidade Federal do Ceará Profª Drª Girlene Santos de Souza – Universidade Federal do Recôncavo da Bahia Prof. Dr. Júlio César Ribeiro – Universidade Federal Rural do Rio de Janeiro Profª Drª Lina Raquel Santos Araújo – Universidade Estadual do Ceará Prof. Dr. Pedro Manuel Villa – Universidade Federal de Viçosa Profª Drª Raissa Rachel Salustriano da Silva Matos – Universidade Federal do Maranhão Prof. Dr. Ronilson Freitas de Souza – Universidade do Estado do Pará Profª Drª Talita de Santos Matos – Universidade Federal Rural do Rio de Janeiro Prof. Dr. Tiago da Silva Teófilo – Universidade Federal Rural do Semi-Árido Prof. Dr. Valdemar Antonio Paffaro Junior – Universidade Federal de Alfenas

#### Ciências Biológicas e da Saúde

Prof. Dr. André Ribeiro da Silva – Universidade de Brasília Profª Drª Anelise Levay Murari – Universidade Federal de Pelotas Prof. Dr. Benedito Rodrigues da Silva Neto – Universidade Federal de Goiás Prof. Dr. Edson da Silva – Universidade Federal dos Vales do Jequitinhonha e Mucuri Profª Drª Eleuza Rodrigues Machado – Faculdade Anhanguera de Brasília Profª Drª Elane Schwinden Prudêncio – Universidade Federal de Santa Catarina Prof. Dr. Ferlando Lima Santos – Universidade Federal do Recôncavo da Bahia Prof. Dr. Gianfábio Pimentel Franco – Universidade Federal de Santa Maria Prof. Dr. Igor Luiz Vieira de Lima Santos – Universidade Federal de Campina Grande Prof. Dr. José Max Barbosa de Oliveira Junior – Universidade Federal do Oeste do Pará Profª Drª Magnólia de Araújo Campos – Universidade Federal de Campina Grande Profª Drª Mylena Andréa Oliveira Torres – Universidade Ceuma Profª Drª Natiéli Piovesan – Instituto Federacl do Rio Grande do Norte Prof. Dr. Paulo Inada – Universidade Estadual de Maringá Profª Drª Vanessa Lima Gonçalves – Universidade Estadual de Ponta Grossa Profª Drª Vanessa Bordin Viera – Universidade Federal de Campina Grande

#### Ciências Exatas e da Terra e Engenharias

Prof. Dr. Adélio Alcino Sampaio Castro Machado – Universidade do Porto Prof. Dr. Alexandre Leite dos Santos Silva – Universidade Federal do Piauí Prof. Dr. Carlos Eduardo Sanches de Andrade – Universidade Federal de Goiás Profª Drª Carmen Lúcia Voigt – Universidade Norte do Paraná Prof. Dr. Eloi Rufato Junior – Universidade Tecnológica Federal do Paraná Prof. Dr. Fabrício Menezes Ramos – Instituto Federal do Pará Prof. Dr. Juliano Carlo Rufino de Freitas – Universidade Federal de Campina Grande Prof. Dr. Marcelo Marques – Universidade Estadual de Maringá Profª Drª Neiva Maria de Almeida – Universidade Federal da Paraíba Profª Drª Natiéli Piovesan – Instituto Federal do Rio Grande do Norte Prof. Dr. Takeshy Tachizawa – Faculdade de Campo Limpo Paulista

#### Conselho Técnico Científico

Prof. Msc. Abrãao Carvalho Nogueira – Universidade Federal do Espírito Santo Prof. Msc. Adalberto Zorzo – Centro Estadual de Educação Tecnológica Paula Souza Prof. Dr. Adaylson Wagner Sousa de Vasconcelos – Ordem dos Advogados do Brasil/Seccional Paraíba Prof. Msc. André Flávio Gonçalves Silva – Universidade Federal do Maranhão Profª Drª Andreza Lopes – Instituto de Pesquisa e Desenvolvimento Acadêmico Profª Msc. Bianca Camargo Martins – UniCesumar Prof. Msc. Carlos Antônio dos Santos – Universidade Federal Rural do Rio de Janeiro Prof. Msc. Claúdia de Araújo Marques – Faculdade de Música do Espírito Santo Prof. Msc. Daniel da Silva Miranda – Universidade Federal do Pará Profª Msc. Dayane de Melo Barros – Universidade Federal de Pernambuco

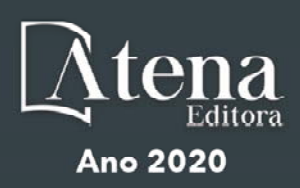

Prof. Dr. Edwaldo Costa – Marinha do Brasil

Prof. Msc. Eliel Constantino da Silva – Universidade Estadual Paulista Júlio de Mesquita

Prof. Msc. Gevair Campos – Instituto Mineiro de Agropecuária

Prof. Msc. Guilherme Renato Gomes – Universidade Norte do Paraná

Profª Msc. Jaqueline Oliveira Rezende – Universidade Federal de Uberlândia

Prof. Msc. José Messias Ribeiro Júnior – Instituto Federal de Educação Tecnológica de Pernambuco

Prof. Msc. Leonardo Tullio – Universidade Estadual de Ponta Grossa

Profª Msc. Lilian Coelho de Freitas – Instituto Federal do Pará

Profª Msc. Liliani Aparecida Sereno Fontes de Medeiros – Consórcio CEDERJ

Profª Drª Lívia do Carmo Silva – Universidade Federal de Goiás

Prof. Msc. Luis Henrique Almeida Castro – Universidade Federal da Grande Dourados

Prof. Msc. Luan Vinicius Bernardelli – Universidade Estadual de Maringá

Prof. Msc. Rafael Henrique Silva – Hospital Universitário da Universidade Federal da Grande Dourados

Profª Msc. Renata Luciane Polsaque Young Blood – UniSecal

Profª Msc. Solange Aparecida de Souza Monteiro – Instituto Federal de São Paulo

Prof. Dr. Welleson Feitosa Gazel – Universidade Paulista

#### **Dados Internacionais de Catalogação na Publicação (CIP) (eDOC BRASIL, Belo Horizonte/MG)**

A642 Aplicações da linguagem R em análises de vegetação [recurso eletrônico] / Organizadores Écio Souza Diniz, Pedro Manuel Villa. – Ponta Grossa, PR: Atena, 2020.

> Formato: PDF Requisitos de sistema: Adobe Acrobat Reader Modo de acesso: World Wide Web Inclui bibliografia ISBN 978-65-86002-35-5 DOI 10.22533/at.ed.355200903

1. Desenvolvimento sustentável. 2. R (Linguagem de programação de computador). 3. Recursos vegetais – Manejo. I.Diniz, Écio Souza. II. Villa, Pedro Manuel.

CDD 333.7511

**Elaborado por Maurício Amormino Júnior – CRB6/2422** 

Atena Editora Ponta Grossa – Paraná - Brasil www.atenaeditora.com.br contato@atenaeditora.com.br

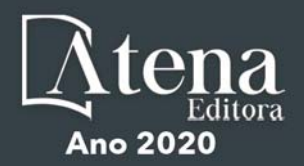

#### **APRESENTAÇÃO**

Os diferentes tipos de vegetação ao redor do globo, principalmente as florestas tropicais, se destacam por fornecer importantes bens e serviços ecossistêmicos para a humanidade como, por exemplo, regulação climática, provisão de alimentos e diversas fontes de energia. Contudo, as crescentes e rápidas mudanças no meio ambiente causadas por sua intensa exploração no século 21 têm promovido reduções drásticas de importantes vegetações distribuídas em distintos Biomas. O Brasil como um país de dimensão continental e rico em recursos vem atravessando profundas transformações em seus Biomas, o que é destacadamente devido aos usos intensos da terra sem técnicas adequadas de manejo para a sua exploração.

Diante desse panorama de significativas transformações do meio natural, se faz necessário e urgente o estudo de diferentes tipos de comunidades vegetais e ecossistêmicas para definir estratégias de manejo e conservação, assim como pesquisas que visem a otimização de produções agrícolas de forma sustentável. A união de compreensão ecológica precisa e adequadas técnicas de manejo permitem uma exploração sustentável a longo-prazo dos recursos vegetais, assegurando manutenção de diversidade e provisões para o futuro.

A execução de estudos robustos para alcançar essa interface entre conservação e exploração demanda o uso de eficientes ferramentas analíticas. Dentre essas ferramentas, as linguagens de programação têm se sido importantes aliadas para obtenções de predições e resultados estatísticos confiáveis e informativos. A linguagem contida no software R é a mais amplamente utilizada para processamento de dados e análises de vegetação. O R engloba diversos pacotes importantes para análises de dados de plantas em diversos contextos ecológicos e agrários. Com seus diversos pacotes, o R permite a busca mais apurada pela compreensão de padrões e processos ecológicos, avaliação de impactos antrópicos sobre vegetação, monitoramentos e previsões de condições do solo para plantios e predições de efeitos de mudanças climáticas em florestas. Essa gama de possibilidades analíticas amplifica o acerto em tomadas de decisão com relação ao uso dos nossos recursos naturais de forma geral.

Este livro tem como objetivo trazer uma compilação de algumas potencialidades do software R para análise de vegetação, contribuindo para o aumento da capacidade técnica de diversos profissionais das áreas de Ciências da Terra ou Naturais no uso dessa poderosa ferramenta analítica. Para tal, os capítulos aqui presentes discorrem de forma aplicada sob temas em contextos ecológicos e agrários. Todos os capítulos possuem links de compartilhamento livre de dados e scripts com códigos para execução das análises que eles abordam no R. Assim, desejamos que o conteúdo aqui presente auxilie você leitor (a) em sua tarefa analítica, amplificando a obtenção de resultados informativos e potenciais de aplicação prática.

> Écio Souza Diniz Pedro Manuel Villa

#### **SUMÁRIO**

#### **CAPÍTULO 1 [................................................................................................................1](#page--1-0)**

[BIOVEG – A PROTOCOL TO LEARN AND TEACH STATISTICS IN R USING](#page--1-0) [VEGETATION DATA](#page--1-0)

[Écio Souza Diniz](#page--1-0) [Jan Thiele](#page--1-0) 

#### **[DOI](#page--1-0) 10.22533/at.ed.3552009031**

#### **CAPÍTULO 2 [..............................................................................................................](#page--1-0) 11**

RAREFACTION AND EXTRAPOLATION OF SPECIES DIVERSITY DURING NEOTROPICAL FOREST SUCCESSION: AN R ROUTINE USING INEXT PACKAGE

[Pedro Manuel Villa](#page--1-0)  Sebastião [Venâncio Martins](#page--1-0)  [Écio Souza Diniz](#page--1-0)  [Antonio J. Pérez-Sánchez](#page--1-0)  [Gustavo Heringer](#page--1-0)  [Alice Cristina Rodrigues](#page--1-0)  [Daniela Schmitz](#page--1-0)  [Júnia Maria Lousada](#page--1-0)  [Herval Junior Pinto](#page--1-0)  [Andreza Viana Neri](#page--1-0) 

#### **[DOI](#page--1-0) 10.22533/at.ed.3552009032**

**CAPÍTULO 3 [..............................................................................................................20](#page-9-0)**

[PHYTOSOCIOLOGY IN R: A ROUTINE TO ESTIMATE PHYTOSOCIOLOGICAL](#page-9-0) [PARAMETERS](#page-9-0)

[Gustavo Heringer](#page-9-0) [Pedro Manuel Villa](#page-9-0)  [Andreza Viana Neri](#page-9-0)

**[DOI](#page-9-0) 10.22533/at.ed.3552009033**

**CAPÍTULO 4 [..............................................................................................................30](#page--1-0)**

[ANÁLISE DE DADOS DE DESMATAMENTO COM R: VISUALIZAÇÃO INTERATIVA](#page--1-0) [COM SHINY](#page--1-0)

[Carlos Eduardo Cardoso](#page--1-0) [Mauricio Evandro Eloy](#page--1-0) [João Paulo Martins dos Santos](#page--1-0) [Alessandro Firmiano de Jesus](#page--1-0)

#### **[DOI](#page--1-0) 10.22533/at.ed.3552009034**

#### **CAPÍTULO 5 [..............................................................................................................43](#page--1-0)**

[AVALIAÇÃO DE GRADIENTE PEDOAMBIENTAL USANDO ANÁLISE DE](#page--1-0) [COMPONENTES PRINCIPAIS \(PCA\) NA ANTÁRTICA MARÍTIMA](#page--1-0)

[Daniela Schmitz](#page--1-0) [Pedro Manuel Villa](#page--1-0) [Carlos Ernesto G.R. Schaefer](#page--1-0) [Márcio Rocha Francelino](#page--1-0)

**[DOI](#page--1-0) 10.22533/at.ed.3552009035**

**CAPÍTULO 6 [..............................................................................................................56](#page--1-0)**

DISTRIBUIÇÃO ESPACIAL DE FATORES AMBIENTAIS E ATRIBUTOS FLORESTAIS USANDO ROTINAS NO R

[Alice Cristina Rodrigues](#page--1-0)  [Pedro Manuel Villa](#page--1-0)  [Andreza Viana Neri](#page--1-0)

**[DOI](#page--1-0) 10.22533/at.ed.3552009036**

### **CAPÍTULO 7 [..............................................................................................................6](#page--1-0)9**

[SPATIAL RELATIONSHIP BETWEEN SOIL AND PHYTOSOCIOLOGICAL](#page--1-0) [INDICATORS OF ECOLOGICAL RESTORATION IN AN ATLANTIC FOREST SITE](#page--1-0)

[Camila Santos da Silva](#page--1-0) [Marcos Gervasio Pereira](#page--1-0) [Rafael Coll Delgado](#page--1-0)  [Emanuel José Gomes de Araújo](#page--1-0) [Cristiane Figueira da Silva](#page--1-0) [Daniel Costa de Carvalho](#page--1-0) [Shirlei Almeida Assunção](#page--1-0) [Israel Oliveira Ramalho](#page--1-0) [Deyvid Diego Carvalho Maranhão](#page--1-0) [Ariovaldo Machado Fonseca Junior](#page--1-0)

#### **[DOI](#page--1-0) 10.22533/at.ed.3552009037**

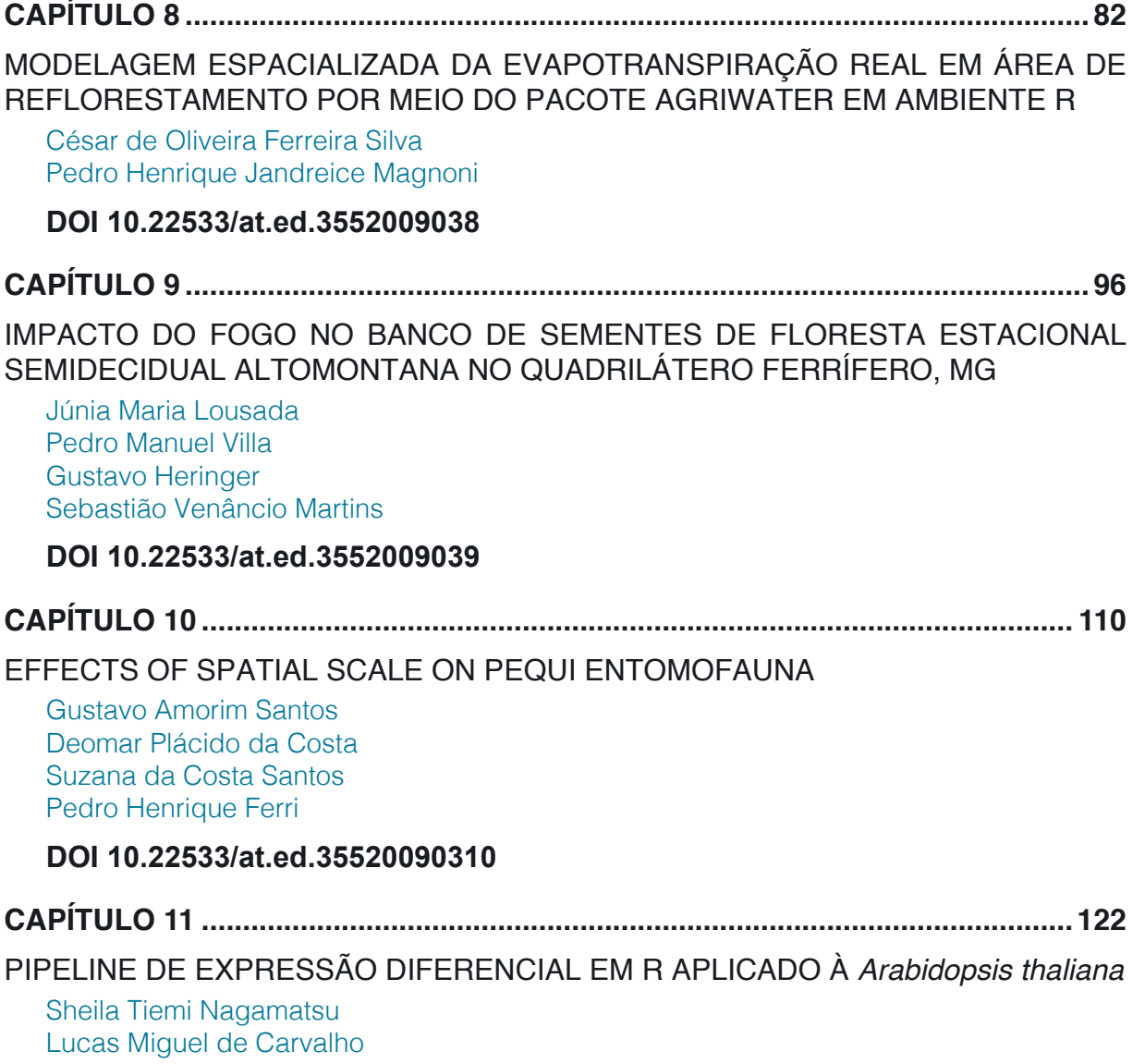

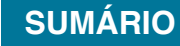

[Luciana Souto Mofatto](#page--1-0) [Nicholas Vinícius Silva](#page--1-0) [Marcelo Falsarella Carazzolle](#page--1-0) [Gonçalo Amarante Guimarães Pereira](#page--1-0)

#### **[DOI](#page--1-0) 10.22533/at.ed.35520090311**

#### **CAPÍTULO 12 [..........................................................................................................13](#page--1-0)8**

[MODELAGEM DE CRESCIMENTO DE CANA-DE-AÇÚCAR E CANA ENERGIA SOB](#page--1-0) [O ESTÍMULO DE REGULADOR DE CRESCIMENTO](#page--1-0)

[Luís Guilherme Furlan de Abreu](#page--1-0) [Lucas Miguel de Carvalho](#page--1-0) [Maria Carolina de Barros Grassi](#page--1-0) [Gonçalo Amarante Guimarães Pereira](#page--1-0)

#### **[DOI](#page--1-0) 10.22533/at.ed.35520090312**

 $\overline{a}$ 

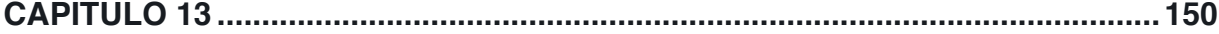

[INFLUÊNCIA DA SUPLEMENTAÇÃO POR FLAVONOIDE NO CRESCIMENTO DE](#page--1-0) [CLONES COMERCIAIS DE](#page--1-0) *E*. *urophylla* e *E*. *urograndis*

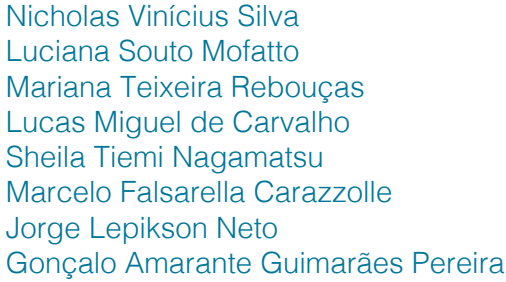

#### **[DOI](#page--1-0) 10.22533/at.ed.35520090313**

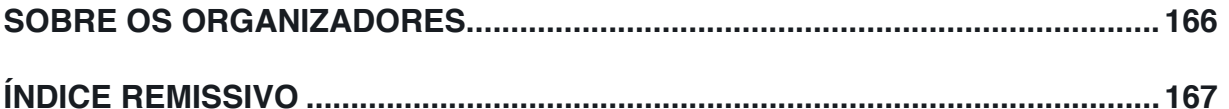

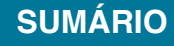

# **CAPÍTULO 3**

## <span id="page-9-0"></span>PHYTOSOCIOLOGY IN R: A ROUTINE TO ESTIMATE PHYTOSOCIOLOGICAL PARAMETERS

*Data de aceite: 12/02/2020*

#### **Gustavo Heringer**

Programa de Pós-Graduação em Ecologia Aplicada, Universidade Federal de Lavras - UFLA, Lavras, Minas Gerais, Brazil. Laboratório de Ecologia e Evolução de Plantas - LEEP, Programa de Pós-graduação em Botânica, Departamento de Biologia Vegetal, Universidade Federal de Viçosa - UFV, Viçosa, Minas Gerais, Brazil.

#### **Pedro Manuel Villa**

Laboratório de Restauração Florestal - LARF, Departamento de Engenharia Florestal, Universidade Federal de Viçosa - UFV, Viçosa, Minas Gerais, Brazil.

#### **Andreza Viana Neri**

Laboratório de Ecologia e Evolução de Plantas - LEEP, Programa de Pós-graduação em Botânica, Departamento de Biologia Vegetal, Universidade Federal de Viçosa - UFV, Viçosa, Minas Gerais, Brazil.

**ABSTRACT:** The estimate of phytosociological parameters is one of the most useful approaches in the study of plant communities. There are several options for running a phytosociological analysis, such as the software FITOPAC, TURBOVEG, JUICE, and Mata Nativa, or another alternative is entering equations into a spreadsheet editor. Nevertheless, we consider the recent rise in the number of users of the R program in the ecology field and, therefore, present here a code to run phytosociological parameters in R from both woody or alternatively for Braun-Blanquet's sample method. The code was created to allow the user, mainly beginners in the language, to upload the field data and analyze the phytosociological parameters as simply and directly as possible.

**KEYWORDS :** Abundance, vegetation cover, vegetation structure, importance value index, dominance

### FITOSSOCIOLOGIA NO R: UMA ROTINA PARA ESTIMAR PARÂMETROS FITOSSOCIOLOGICOS

**RESUMO:** A estimativa de parâmetros fitossociológicos estão entre as mais úteis abordagens no estudo de comunidades vegetais. Existem, portanto, algumas alternativas para rodar análises fitossociológicas, tais como os *softwares* FITOPAC, TURBOVEG, JUICE e Mata Nativa, ou inserir as equações em um editor de tabelas. No entanto, nós levamos em conta o aumento no número de usuários do programa R na área de ecologia e, portanto, apresentamos aqui um código para rodar parâmetros fitossociológicos no R para os <span id="page-10-0"></span>métodos de amostragem de espécies lenhosas ou alternativamente utilizando o método de Braun-Blanquet. O código em R foi criado para permitir aos usuários, em especial os iniciantes na linguagem, abrir os dados obtidos em campo e analisar parâmetros fitossociológicos de forma mais simples e direta possível.

**PALAVRA-CHAVE:** Abundância, cobertura vegetal, estrutura da vegetação, índice de valor de importância, dominância

#### **1 | INTRODUCTION**

Phytosociological parameters are widely applied in ecology with the aim of characterizing vegetation and understanding processes in plant communities. Nowadays, phytosociology is not limited to vegetation description, but it is the base for understanding patterns of community assemblage. Hence, it is very important to comprehend the structure of a plant community that is being investigated in order to delve further into questions concerning plant ecology. Phytosociology is a science that present results of a current assemblage, based on floristic composition. However, vegetation is not static and changes in space and time as a result of different ecological processes. For that reason, it is necessary to continually update phytosociological studies (CÁCERES et al., 2015).

Phytosociological studies started with the botanist Josias Braun-Blanquet around the 1920s wherein plant community sampling in plots was standardized and based on the information he used to name the vegetation (DENGLER, 2017). Nowadays, it is a method that widely used in Europe, northern Asia, Africa and Latin America. This method is over 100 years old and data have been accumulating in published and unpublished studies done on several million research plots; however, some of those data have been registered in compound vegetation-plots databases (DENGLER et al., 2011).

Phytosociological parameters describe the frequency, abundance, and cover of each species in relation to the community (BRAUN-BLANQUET, 1979; MORO & MARTINS, 2013; MUELLER-DOMBOIS & ELLENBERG, 1974; MUNHOZ & ARAÚJO, 2013), and are divided into absolute and relative types. The absolute parameters are related to the total area sampled or total number of samplings, while the relative ones concern the total frequency, total abundance, and total basal area (BRAUN-BLANQUET, 1979; MUELLER-DOMBOIS; ELLENBERG, 1974). As we can see by the names, these parameters are quite intuitive and very informative regarding vegetation structure.

Besides describing the vegetation, many studies use phytosociological parameters to investigate patterns of distribution of a focal species between samples (KOUR & SHARMA, 2014; WHITFORD, 1949), the relationship of dominance within a

<span id="page-11-0"></span>vegetation community (JIBRIN et al., 2018; RODRIGUES; VILLA; NERI, 2019), or to investigate the set of species that have greater weight in the plant community structure, for ecological restoration, or for human use (MELI et al., 2014; SOLDATI et al., 2017). Sometimes these parameters are used to implement additional metrics to investigate the vegetation community, such as the application of relative abundance and relative frequency in the measurement of indicator species, as proposed by DUFRÊNE and LEGENDRE (1997). In addition to being used as part of many scientific studies in plant ecology, at least in some countries, phytosociological parameters are required in vegetation studies that are required as part of the process of environmental licensing and in the preparation of the management plan of protected areas.

Because of the relevance of the phytosociological studies, there is software that can process these calculations, such as FITOPAC, TURBOVEG, JUICE, and Mata Nativa (respectively, SHEPHERD, 1996; HENNEKENS & SCHAMINÉE, 2001; TICHÝ, 2002; CIENTEC, 2016), and these benefit the researcher because the use of a spreadsheet editor and manual insertion of equations is not necessary. Although some software is freely available, the usage of different platforms during research can cause inconvenience. For instance, often times a researcher must become familiar with different templates, deal with distinct input tables, and export the data to another software type if he wants to proceed with more complex analyses. Hence, development of a code in the software R will favor researchers that already use R as their main statistical software, reducing time wasted in dealing with other platforms or exporting data. Moreover, a simple code will also facilitate the beginning user in the interpretation of the parameters, as well as in the understanding of the R language. Undoubtedly, the R program is the most used software in ecological studies today and many researchers will benefit from running phytosociological parameters and statistical analyses in the same environment.

In this context, we aimed to estimate phytosociological parameters of plant species communities using the R software. Here we present a set of command lines wrote in R that can be applied for calculation of phytosociological parameters. Our intent was to create a code that allows a researcher to 1) update the field table, 2) run the parameters, 3) and put the table with all phytosociological parameters into an appropriate format.

#### **2 | METHODS**

To implement phytosociological analysis, we consider the most common types of field tables used for woody species sampling and Braun-Blanquet cover-abundance sampling. The formats of both tables are presented in their own code (see below).

#### <span id="page-12-0"></span>**2.1 Woody sampling**

For woody species sampling, our code was built to transform circumference at breast height (cbh) into basal area, and subsequently calculate the sum of basal area, frequency and abundance per species. These values will be used with the total area sampled (in hectares) and the number of areas sampled in the following equations.

Absolute dominance:

$$
ADo = \frac{BA_i}{area(ha)}
$$
 Eq. 1

Where, BA $_{\sf i}$  is the basal area of the species I, and area is the total area sampled in hectare.

Relative dominance:

$$
RDo = 100 \left( \frac{BA_i}{\sum_{i=BA_i}^{n} \right)}
$$
Eq. 2

Where, BA $_{\sf i}$  is the basal area of the species i.

Absolute frequency:

$$
AFr = \frac{Fr_i}{\text{Nid}} \tag{Eq. 3}
$$

Where, Fr $_{\sf i}$  is the number of sample areas where the species i occurs and Nid is the number of sampling areas.

Relative frequency:

$$
AFr = 100 \left( \frac{Fr_i}{\sum_{i=}^{n} Fr_i} \right)
$$
 Eq. 4

Where, Fr $_{\sf i}$  is the number of sample areas where the species i occurs. Absolute density:

$$
ADE = \frac{n_i}{area(ha)}
$$
Eq. 5

Where,  $n_i$  is the number of individuals of each species and area is the total area sampled in hectares.

Relative density:

$$
RDe = 100\left(\frac{n_i}{N}\right)
$$
Eq. 6

Where,  $n_i$  is the number of individuals of each species and N is the total abundance.

Importance value:

$$
IV = RDo + RFr + RDe
$$
 Eq. 7

#### <span id="page-13-0"></span>**2.2 Cover value and abundance scale**

For the Braun-Blanquet approach, the code is divided into two main sets. Firstly, to calculate proportion of cover, frequency and abundance per species that will later be applied in the equations to get the phytosociological parameters. The parameters for absolute and relative dominance are replaced with cover value and relative cover (calculated from proportional cover, instead of basal area) and used in the following equation with the total area sampled (in square meters) and the number of areas used to calculate cover value and relative cover.

Cover value:

$$
CV = \frac{C_i}{area (m^2)}
$$
Eq. 8

Where,  $\textsf{C}_\textsf{i}$  is the proportional cover of the species i. Relative cover:

$$
RC = 100. \left( \frac{C_i}{\sum_{i=1}^{n} C_i} \right)
$$
 Eq. 9

Where,  $\text{C}_{\text{i}}$  is the proportional cover of the species i.

Here, we are considering the Braun-Blanquet method used for small areas and square meters as a unit of measure. Therefore, calculations of the parameters for frequency and density are the same as presented in equations 3 to 6 but use the sampled area in square meters instead of hectares to calculate absolute density (Eq. 5). Importance value is calculated as presented in Eq. 7 but relative dominance (RDo) is replaced with relative cover (RC).

#### **3 | RESULTS AND DISCUSSION**

The code created to run phytosociological parameters analysis in R is available at the GitHub platform (https://github.com/GustavoHeringer/phytosociology) and is transcribed below in separated sections. Our intent here is to highlight the main steps used in the code and to provide a code that is as useful as possible.

#### **3.3 Code for woody species sampling**

Firstly, the researcher must prepare an input table like Table 1. The table presented here is largely used to record woody vegetation with one small adaptation, which is that the researcher must add a column to report the abundance of species. In woody species sampling, usually each line in the table refers to an individual and individuals with more than one trunk receive more than one value for the circumference at breast height (cbh) column. Here, we propose to use one line for each trunk and, therefore, an individual with more than one trunk will occupy as many lines as there

<span id="page-14-0"></span>exist trunks. Hence, this individual must receive abundance as 1, in the recording of the first trunk, and receive 0 for the other trunks (see sp04 in Table 1). Thus, the calculation of basal area and abundance per individual will be performed correctly.

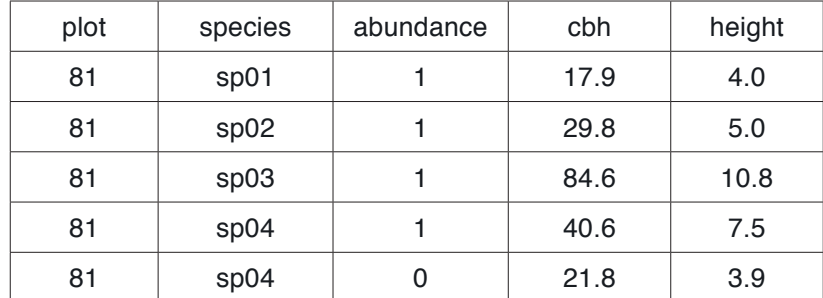

Table 1: A common example of a data frame used in fieldwork for woody sampling that must be uploaded in R.

\*cbh = circumference at breast height

Another mandatory step when running the code is to insert the total area in hectares sampled and the number of sample areas, as shown below (0.1 ha and 10 sample areas).

area.wo <- 0.1 sample.wo <- 10

Subsequently, the user must run a set of codes to prepare a data frame that will be used in the output and to calculate the phytosociological parameters. At the same time, the circumference at breast height in centimeters is converted to basal area in meters squared. If the user sampled diameter at breast height (dbh) instead cbh, the first code line below must be replaced with "df.wo\$basal\_a  $\lt$ -3.1415926\*(df. wo\$dbh/2)^2/10000".

```
df.wo$basal_a <- (3.1415926*(df.wo$cbh/(2*3.1415926))^{2}/10000basal a wo \lt- tapply(df.wo$basal a, df.wo$species, function(x) sum(x))
freq_wo <- tapply(df.wo$plot, df.wo$species, function(x) length(unique(x)))
abund_wo <- tapply(df.wo$abundance, df.wo$species, function(x) sum(x))
table_wo <- data.frame(SPECIES=names(abund_wo), BASAL_A=basal_a_wo, 
FREQ=freq_wo, ABUND=abund_wo)
```
In the following set of codes, the phytosociological parameters will be calculated and included in the data frame.

```
table_wo$ADo <- table_wo$BASAL_A/area.wo
table_wo$RDo <-100*(table_wo$BASAL_A/sum(table_wo$BASAL_A))
table_wo$AFr <- 100*(table_wo$FREQ/sample.wo)
table_wo$RFr <- 100*(table_wo$FREQ/sum(table_wo$FREQ))
table_wo$ADe <- table_wo$ABUND/area.wo
table_wo$RDe <- 100*(table_wo$ABUND/sum(table_wo$ABUND))
```
<span id="page-15-0"></span>table\_wo\$IVI <- table\_wo\$RDo + table\_wo\$RFr + table\_wo\$RDe

Finally, we provide a very simple code to export the output as a .txt format that can be used in any other software.

write.table(table\_wo, "phyto\_from\_field\_to\_table\_woody.txt", row.names = F)

#### **3.4 Code for cover-abundance sampling**

Similar to woody species sampling, the user must insert input data in a standardized format (Table 2). The table that we propose is commonly applied in the Braun-Blanquet approach. Frequently, the researchers that use the Braun-Blanquet cover-abundance scale approach do not record the abundance of each species; this occurs mainly in vegetation communities composed by grass where it can be very difficult to distinguish individuals. Even so, we also provided a code that allows for the calculation of absolute and relative densities and the creation of these variables. Thus, researchers that need to calculate the phytosociological parameters with respect to density must account for abundance during fieldwork.

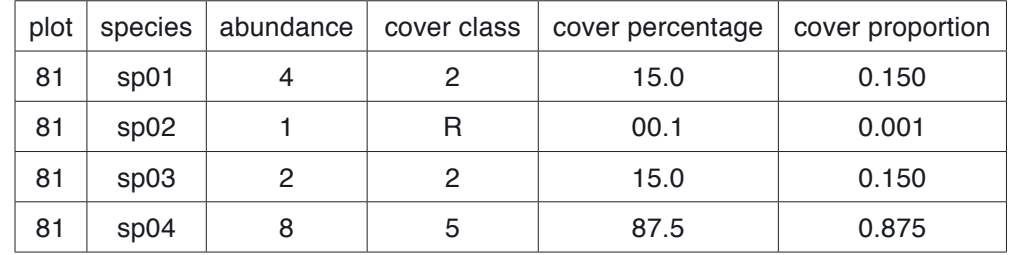

Table 2: A common example of a data frame used in fieldwork for cover-abundance sampling that must be uploaded in R.

\*cover class = cover class *sensu* BRAUN-BLANQUET (1979); cover percentage = mean of cover in percentage based on cover class.

Again, the user must create the two objects regarding to the area sampled, here in square meters and the number of sample areas.

area.bb $<$ - 10

sample.bb <- 10

Subsequently, there are three sets of codes. The first one, to prepare the data frame, the second to calculate the phytosociological parameters, and, finally, the code to export the output in a .txt format.

```
cover_prop \lt- tapply(df.bb$cover_prop. df.bb$species, function(x) sum(x))
freq \leftarrow \text{tapply}(df.bb\$plot, df.bb\$species, function(x) length(unique(x)))abund <- tapply(df.bb$abundance, df.bb$species, function(x) sum(x))
table_bb <- data.frame(SPECIES=names(abund), COVER=cover_prop, FREQ=freq, 
ABUND=abund)
```

```
table_bb$CV <- 100*(table_bb$COVER/area.bb)
table_bb$RC <- 100*(table_bb$COVER/sum(table_bb$COVER))
table_bb$AFr <- 100*(table_bb$FREQ/sample.bb) 
table_bb$RFr <- 100*(table_bb$FREQ/sum(table_bb$FREQ))
table_bb$ADe <- table_bb$ABUND/area.bb
table_bb$RDe <- 100*(table_bb$ABUND/sum(table_bb$ABUND))
table_bb$IVI <- table_bb$RC + table_bb$RFr + table_bb$RDe
```
write.table(table\_bb, "phyto\_from\_field\_to\_table\_braun\_b.txt", row.names = F)

#### **3.5 Output format**

For woody samples, the output table will contain species name, abundance, basal area (in meters squared), frequency, and the phytosociological parameters including importance value index per hectare (Table 3).

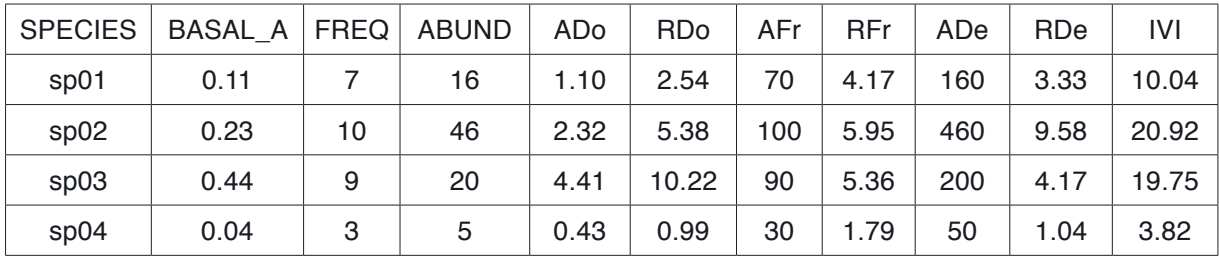

Table 3: An example of output of the code in .txt file extension. BASAL A = Basal area, FREQ = Frequency, ABUND = Abundance, ADo = Absolute Dominance, RDo = Relative Dominance, AFr = Absolute Frequency, RFr = Relative Frequency, ADe = Absolute Density, RDe = Relative Density, IVI = Importance Value Index.

For Braun-Blanquet cover-abundance methods the output will contain almost the same result as for woody samples. Nevertheless, it replaces basal area, absolute dominance, and relative dominance with cover, cover value, and relative cover, respectively (Table 4). Furthermore, in this case all parameters will be reported per meter squared instead of hectares.

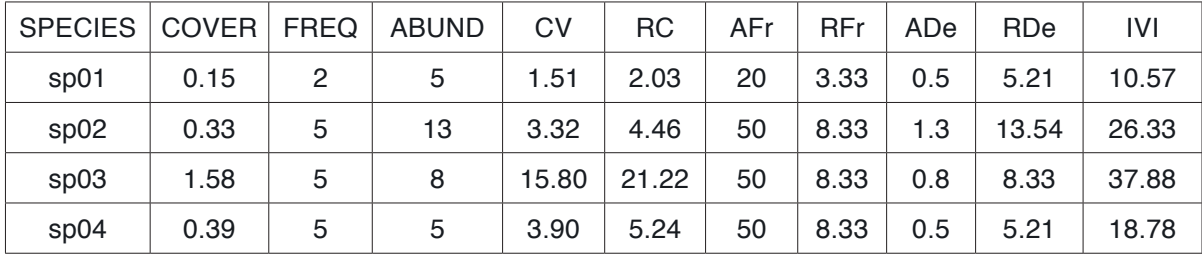

Table 4: An example of output of the code in .txt file extension. FREQ = Frequency, ABUND = Abundance, CV = Cover Value, RC = Relative Cover, AFr = Absolute Frequency, RFr = Relative Frequency, ADe = Absolute Density, RDe = Relative Density, IVI = Importance Value Index.

Both .txt tables can be easily opened in any software or spreadsheet editor and

<span id="page-17-0"></span>the researcher can use this code for many different objectives, e.g., to use the output of phytosociology as a variable in future analyses. The researcher can also maintain their study in R as the objects "table\_wo" and "table\_bb" for later analysis.

As a final highlight, the researcher may decide to use a different heading in the field table, for instance "ProportionalCover" instead of "cover\_prop" as provided in our code. To this end there are two equally easy options. First, the researcher can just change the heading in the original field table or in R and run the code normally. As a second alternative, the term "df.bb\$cover\_prop" can be substituted for "df.bb\$ ProportionalCover", throughout the entire code.

#### **4 | FINAL CONSIDERATIONS**

We presented a set of command lines that allow to calculate phytosociological parameters exclusively in R. Therefore, R users can apply phytosociological approach in their studies without move from other planforms. We also highlight that our code provides more flexibility to the researchers, since allows the user to calculate phytososiological parameters from woody and Braun-Blanquet approach (cover sampling). Finally, we believe this routine can be easily applied by beginning users and will favor a better understanding of phytosociological parameters, while, at the same time, can work as a gateway to the R language.

#### **REFERENCES**

BRAUN-BLANQUET, Josias. **Fitosociología: Bases para el estudio de las comunidades vegetales**. Madrid: H. Blume, 1979.

CÁCERES, Miquel et al. A comparative framework for broad-scale plot-based vegetation classification. **Applied Vegetation Science**, [s. l.], v. 18, n. 4, p. 543–560, 2015. Disponível em: <http://doi.wiley. com/10.1111/avsc.12179>. Acesso em: 8 dez. 2019.

CIENTEC - Consulting and Development Systems. Software Mata Nativa 4. Viçosa: CIENTEC, 2016.

DENGLER, Jürgen et al. The Global Index of Vegetation-Plot Databases (GIVD): a new resource for vegetation science. **Journal of Vegetation Science**, [s. l.], v. 22, n. 4, p. 582–597, 2011. Disponível em: <http://doi.wiley.com/10.1111/j.1654-1103.2011.01265.x>. Acesso em: 8 dez. 2019.

DENGLER, Jürgen. Phytosociology. In: RICHARDSON, Douglas et al. (Eds.). International Encyclopedia of Geography: People, the Earth, Environment and Technology. Oxford: John Wiley & Sons, 2017. p. 1–6.

DUFRÊNE, Marc; LEGENDRE, Pierre. DufreneLegendre1997\_species assemblages and indicator species\_the need for flexible asymmetrical approach.PDF. **Ecological Monographs**, [s. l.], v. 67, n. 3, p. 345–366, 1997.

HENNEKENS, Stephan M.; SCHAMINÉE, Joop H. J. TURBOVEG, a comprehensive data base management system for vegetation data. **Journal of Vegetation Science**, [s. l.], v. 12, n. 4, p. 589– 591, 2001.

<span id="page-18-0"></span>JIBRIN, A. et al. Phytosociological analysis of woody plant species as determinant of above ground carbon stock in the Guinea Savanna Ecological Zone of Nigeria. **FUTY Journal of the Environment**, [s. l.], v. 12, n. 2, p. 56–65, 2018.

KOUR, Kulvinder; SHARMA, Sanjay. Diversity and Phytosociological Analysis of Tree Species in Sacred Groves of Vijaypur Block , Samba ( J & K ). [s. l.], v. 3, n. 6, p. 2012–2015, 2014.

MELI, P. et al. Combining ecological, social and technical criteria to select species for forest restoration. **Applied Vegetation Science**, [s. l.], v. 17, n. 4, p. 744–753, 2014.

MORO, Marcelo Freire; MARTINS, Fernando Roberto. Métodos de levantamento do componente arbóreo-arburtivo. In: FELFILI, Jeanine Maria et al. (Eds.). **Fitossociologia no Brasil: métodos e estudos de casos. Volume I**. Viçosa: Editora UFV, 2013. p. 174–212.

MUELLER-DOMBOIS, Dieter; ELLENBERG, Heinz. **Aims and methods of vegetation ecology**. New York: John Wiley & Sons, 1974.

MUNHOZ, C. B. R.; ARAÚJO, G. M. Métodos de amostragem do estrato herbáceo-subarbustivo. In: FELFILI, Jeanine Maria et al. (Eds.). **Fitossociologia no Brasil: métodos e estudos de casos. Volume I**. Viçosa: Editora UFV, 2013. p. 213–230.

RODRIGUES, Alice Cristina; VILLA, Pedro Manuel; NERI, Andreza Viana. Fine-scale topography shape richness, community composition, stem and biomass hyperdominant species in Brazilian Atlantic forest. **Ecological Indicators**, [s. l.], v. 102, n. May 2018, p. 208–217, 2019. Disponível em: <https://doi.org/10.1016/j.ecolind.2019.02.033>

SHEPHERD, G.J. **FITOPAC versão 2.0**. Campinas: UNICAMP, 1996.

SOLDATI, Gustavo Taboada et al. How do people select plants for use? Matching the Ecological Apparency Hypothesis with Optimal Foraging Theory. **Environment, Development and Sustainability**, [s. l.], v. 19, n. 6, p. 2143–2161, 2017.

TICHÝ, Lubomír. JUICE, software for vegetation classification. **Journal of Vegetation Science**, [s. l.], v. 13, n. 3, p. 451–453, 2002.

WHITFORD, Philip B. Distribution of Woodland Plants in Relation to Succession and Clonal Growth. **Ecology**, [s. l.], v. 30, n. 2, p. 199–208, 1949.

#### <span id="page-19-0"></span>**ÍNDICE REMISSIVO**

#### **A**

Abundance [3,](#page--1-0) [14](#page--1-0), [16,](#page--1-0) [17,](#page--1-0) [20](#page-9-0), [21,](#page-10-0) [22](#page-11-0), [23](#page-12-0), [24](#page-13-0), [25](#page-14-0), [26](#page-15-0), [27,](#page-16-0) [69](#page--1-0), [72](#page--1-0), [74](#page--1-0), [75](#page--1-0), [79](#page--1-0), [80,](#page--1-0) [97](#page--1-0), [110](#page--1-0) Abundância [21](#page-10-0), [70,](#page--1-0) [96](#page--1-0), [101,](#page--1-0) [102](#page--1-0), [103,](#page--1-0) [104](#page--1-0), [106,](#page--1-0) [107, 110](#page--1-0) Análise de correlação [43](#page--1-0) Análise multivariada [43](#page--1-0), [45](#page--1-0), [55](#page--1-0) *Arabidopsis thaliana* [122,](#page--1-0) [123](#page--1-0), [125](#page--1-0), [126, 135](#page--1-0), [136](#page--1-0)

#### **B**

Biomassa [57,](#page--1-0) [83](#page--1-0), [99](#page--1-0), [106,](#page--1-0) [138](#page--1-0), [139,](#page--1-0) [140](#page--1-0), [150,](#page--1-0) [151](#page--1-0), [152](#page--1-0) Bootstrapping [12](#page--1-0), [15](#page--1-0)

#### **C**

Cana-de-açúcar [81](#page--1-0), [138,](#page--1-0) [139](#page--1-0), [140](#page--1-0), [141](#page--1-0), [142](#page--1-0), [146](#page--1-0), [147](#page--1-0), [148](#page--1-0) Cana energia [138,](#page--1-0) [140](#page--1-0), [141](#page--1-0), [142](#page--1-0), [143](#page--1-0), [144](#page--1-0), [146](#page--1-0), [147](#page--1-0), [148](#page--1-0) *Caryocar brasiliense* [110, 111,](#page--1-0) [121](#page--1-0) Chalcona [151, 152](#page--1-0), [153, 159](#page--1-0) Chemical variability [110](#page--1-0) Classificação de habitats [56](#page--1-0) Cobertura vegetal [21,](#page-10-0) [44](#page--1-0) Computational programming [1](#page--1-0) Crescimento [12](#page--1-0), [36](#page--1-0), [107,](#page--1-0) [125,](#page--1-0) [138,](#page--1-0) [139,](#page--1-0) [140](#page--1-0), [141](#page--1-0), [142](#page--1-0), [143](#page--1-0), [144](#page--1-0), [147](#page--1-0), [148](#page--1-0), [150,](#page--1-0) [151](#page--1-0), [152](#page--1-0), [153](#page--1-0), [154](#page--1-0), [155](#page--1-0), [156,](#page--1-0) [157](#page--1-0), [158,](#page--1-0) [159](#page--1-0), [160,](#page--1-0) [161](#page--1-0), [162](#page--1-0)

#### **D**

Dados da vegetação [1](#page--1-0), [2](#page--1-0) Desmatamento [30, 31](#page--1-0), [32,](#page--1-0) [33](#page--1-0), [34](#page--1-0), [35,](#page--1-0) [36](#page--1-0), [37](#page--1-0), [38,](#page--1-0) [40](#page--1-0), [41](#page--1-0), [42](#page--1-0), [80](#page--1-0) Dominance [12](#page--1-0), [13](#page--1-0), [14](#page--1-0), [16](#page--1-0), [18](#page--1-0), [20,](#page-9-0) [21](#page-10-0), [23](#page-12-0), [24](#page-13-0), [27](#page-16-0), [97](#page--1-0) Dominância [12](#page--1-0), [21,](#page-10-0) [96](#page--1-0), [98,](#page--1-0) [106, 107](#page--1-0) Dominância de árvores [12](#page--1-0)

#### **E**

Ecologia do fogo [96](#page--1-0) Elevação [56,](#page--1-0) [58, 59](#page--1-0), [60,](#page--1-0) [61](#page--1-0), [63](#page--1-0), [64](#page--1-0), [65](#page--1-0), [66](#page--1-0), [67](#page--1-0) Estatística [2](#page--1-0), [30](#page--1-0), [31,](#page--1-0) [34](#page--1-0), [38](#page--1-0), [42](#page--1-0), [43](#page--1-0), [45](#page--1-0), [53,](#page--1-0) [59](#page--1-0), [142](#page--1-0), [144](#page--1-0), [145](#page--1-0), [147](#page--1-0), [153](#page--1-0), [154](#page--1-0), [155](#page--1-0), [166](#page--1-0) Estrutura da vegetação [21](#page-10-0), [70](#page--1-0), [96](#page--1-0) Estrutura florestal [56](#page--1-0) Ethephon [138,](#page--1-0) [139](#page--1-0), [140](#page--1-0), [141](#page--1-0), [142](#page--1-0), [143](#page--1-0), [145](#page--1-0), [146](#page--1-0), [147](#page--1-0), [148](#page--1-0), [149](#page--1-0) *Eucalyptus* [150](#page--1-0), [151,](#page--1-0) [152](#page--1-0), [164](#page--1-0), [165](#page--1-0) Evapotranspiração [82](#page--1-0), [83](#page--1-0), [85,](#page--1-0) [86](#page--1-0), [89](#page--1-0), [90,](#page--1-0) [93](#page--1-0), [94](#page--1-0) Expressão diferencial [122,](#page--1-0) [124](#page--1-0), [126,](#page--1-0) [127](#page--1-0), [128,](#page--1-0) [133,](#page--1-0) [134](#page--1-0), [135, 152](#page--1-0) Extrapolação com base em amostras [12](#page--1-0)

#### **F**

Fatores bióticos e abióticos [56,](#page--1-0) [57](#page--1-0) Flavonoids [112,](#page--1-0) [113,](#page--1-0) [114](#page--1-0), [151,](#page--1-0) [165](#page--1-0) Floresta secundaria [12](#page--1-0) Forest planting [70](#page--1-0) Forest regrowing [12](#page--1-0) Forest restoration [13,](#page--1-0) [29,](#page-18-0) [70](#page--1-0), [79](#page--1-0)

#### **G**

Geostatistics [70](#page--1-0), [71,](#page--1-0) [74](#page--1-0) Gradiente ambiental [43](#page--1-0), [53,](#page--1-0) [56](#page--1-0)

#### **I**

Importance value index [20](#page-9-0), [27](#page-16-0), [28](#page-17-0) Índice de valor de importância [21](#page-10-0), [102](#page--1-0) Insects [110,](#page--1-0) [111](#page--1-0), [112](#page--1-0)

#### **K**

*Kriging* [56,](#page--1-0) [57, 69](#page--1-0), [73,](#page--1-0) [75](#page--1-0)

#### **M**

Modelagem matemática [139](#page--1-0)

#### **N**

Naringenina [151](#page--1-0)

#### **P**

Pacote agriwater [82, 83](#page--1-0), [89,](#page--1-0) [90, 93](#page--1-0) Phytosociological characterization [70](#page--1-0) Programação computacional [2](#page--1-0) Propriedades do solo [43](#page--1-0), [45](#page--1-0), [46](#page--1-0), [53](#page--1-0)

#### **R**

R. Análise exploratória [30](#page--1-0) Rarefação [12](#page--1-0) Regeneração florestal [12](#page--1-0) Regeneração natural [96](#page--1-0), [98](#page--1-0), [107](#page--1-0) Resiliência [96,](#page--1-0) [98, 106](#page--1-0), [107](#page--1-0) R language [1,](#page--1-0) [9,](#page--1-0) [22](#page-11-0), [28](#page-17-0), [123](#page--1-0)

#### **S**

Safer [82,](#page--1-0) [83](#page--1-0), [85](#page--1-0), [86,](#page--1-0) [88](#page--1-0), [90](#page--1-0) Sampled-based rarefaction and extrapolation [12](#page--1-0) Savanização de florestas [96](#page--1-0) Second-growth forests [12](#page--1-0), [13](#page--1-0) Shiny [30, 31](#page--1-0), [32,](#page--1-0) [33, 37](#page--1-0), [42](#page--1-0), [133](#page--1-0) Soil attributes [44](#page--1-0), [55](#page--1-0), [70,](#page--1-0) [71](#page--1-0), [74](#page--1-0) Soil nutrients [110](#page--1-0), [111](#page--1-0), [112,](#page--1-0) [113](#page--1-0), [116](#page--1-0), [117,](#page--1-0) [118](#page--1-0), [119](#page--1-0), [120](#page--1-0) Spatial variation [110, 113,](#page--1-0) [116](#page--1-0), [117, 119,](#page--1-0) [121](#page--1-0) Statistics [1](#page--1-0), [8,](#page--1-0) [74](#page--1-0), [80](#page--1-0), [120](#page--1-0)

#### **T**

Transcriptômica de plantas [122](#page--1-0) Tree dominance [12](#page--1-0)

#### **V**

Vegetation cover [7](#page--1-0), [20](#page-9-0) Vegetation data [1,](#page--1-0) [3, 8](#page--1-0), [28](#page-17-0) Vegetation structure [20](#page-9-0), [21,](#page-10-0) [70](#page--1-0)

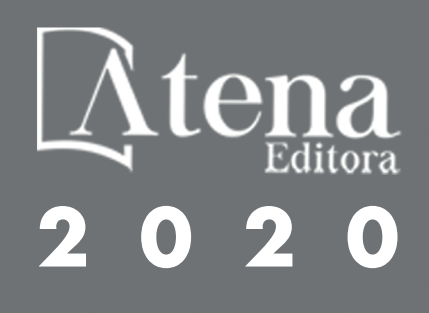